# **Summary of Image and Plotting Software (IPS) packages collected**

## **for possible use with GLAST Science Analysis Tools**

For the Science Analysis Tools, we will need the capability to make plots, and display images on the screen. It would not be an efficient use of our manpower to write a custom set of plotting tools if we can find a package available that satisfies our needs. To this end the User Interface committee has settled on a list of basic requirements for science analysis graphics and have begun to look at some packages. The packages and their characteristics are contained in table 1 below.

It seems quite clear that the choice of package is intimately related to the scope of what we want to do. For example if our tools only have to put up plots and images with minimal interactive analysis, then the plotting packages (the first group in table 1) are desirable. If we want to have more complicated interactions with the user and more extensive image manipulation (rotatable images, e.g.), then something more like a graphic toolkit would be desirable. If we decide to go the latter route and use a tool like Qt, then we need programmers to start working immediately to create the basic plotting classes and methods to ensure this does not hold up development of the science tools. The basic requirements have already reduced the number of packages to  $< 20$ , but we need to better define the requirements in greater detail to narrow it down to two or three packages.

Basic requirements (IPS= Image and Plotting Software):

- 1) The IPS must be freely available for use, modification, and re-distribution.
- 2) Any external libraries used by the IPS must be well-supported, tested, and free.
- 3) The IPS must be available on all supported platforms.
- 4) The IPS must provide an API for C++, and optionally, for JAVA or for a high-level scripting language.
- 5) The IPS must be extensible, allowing the creation of custom widgets.
- 6) The IPS must be simple to install, preferably through a binary distribution for end-users.
- 7) IPS must be able to generate publication quality images, including PostScript.
- 8) The IPS must allow export of images into standard browser supported formats (e.g., GIF, JPEG, TIFF, etc.)
- 9) The IPS must provide facilities to create line, scatter, and contour plots.
- 10) Support for 3D and surface plots is desirable.
- 11) Plots shall be modifiable, rather than forcing regeneration of plots from scratch.
- 12) Users shall have control over plot details such as axis range, bin size, linear vs. logarithmic scaling, etc.
- 13) The IPS must display and possibly rotate images.
- 14) The IPS must support overlaying of images and contours and images and plotted points.
- 15) The IPS must provide for returning interactive graphical inputs such as cursor position.
- 16) Multiple color tables must be available, including a facility for specifying user-defined color tables.
- 17) Color tables must be scalable, preferably via mouse or cursor inputs.
- 18) The display rate should be less than about 2 seconds for tasks that are not data intensive.
- 19) Interactive sessions should provide logging capabilities.

The columns on the table are answers to questions listed below. The tools are broken up into 3 groups: first - plotting tools, last - image manipulation/ graphics tools, and the middle group is somewhere between. All packages listed on this page are freeware.

Widgets – Is the package capable of making custom widgets?

Plottype - Plots all of the following: histograms, scatter, countour, 3D?

Image Man - Does Image manipulation: overlays, rotation, rescaling of images?

Pkg Type – Is The package a library (L), an analysis environment (E), i.e., need to enter commands in its own defined macros, or both (B)

API – What is a program interface for our macros? What language (F=fortran, C=C or C++, L=command line O=other)

Platforms - runs on Linux, Windows, Solaris?

Life - Is it supported? Is it likely to still be supported after 2006?

Dep. - Does it NOT depend in a complicated way on other software pckgs/libs?

Qual - Does it produce publication quality graphs?

Out - Does it produce output that can be easily displayed in a browser? **TABLE 1**

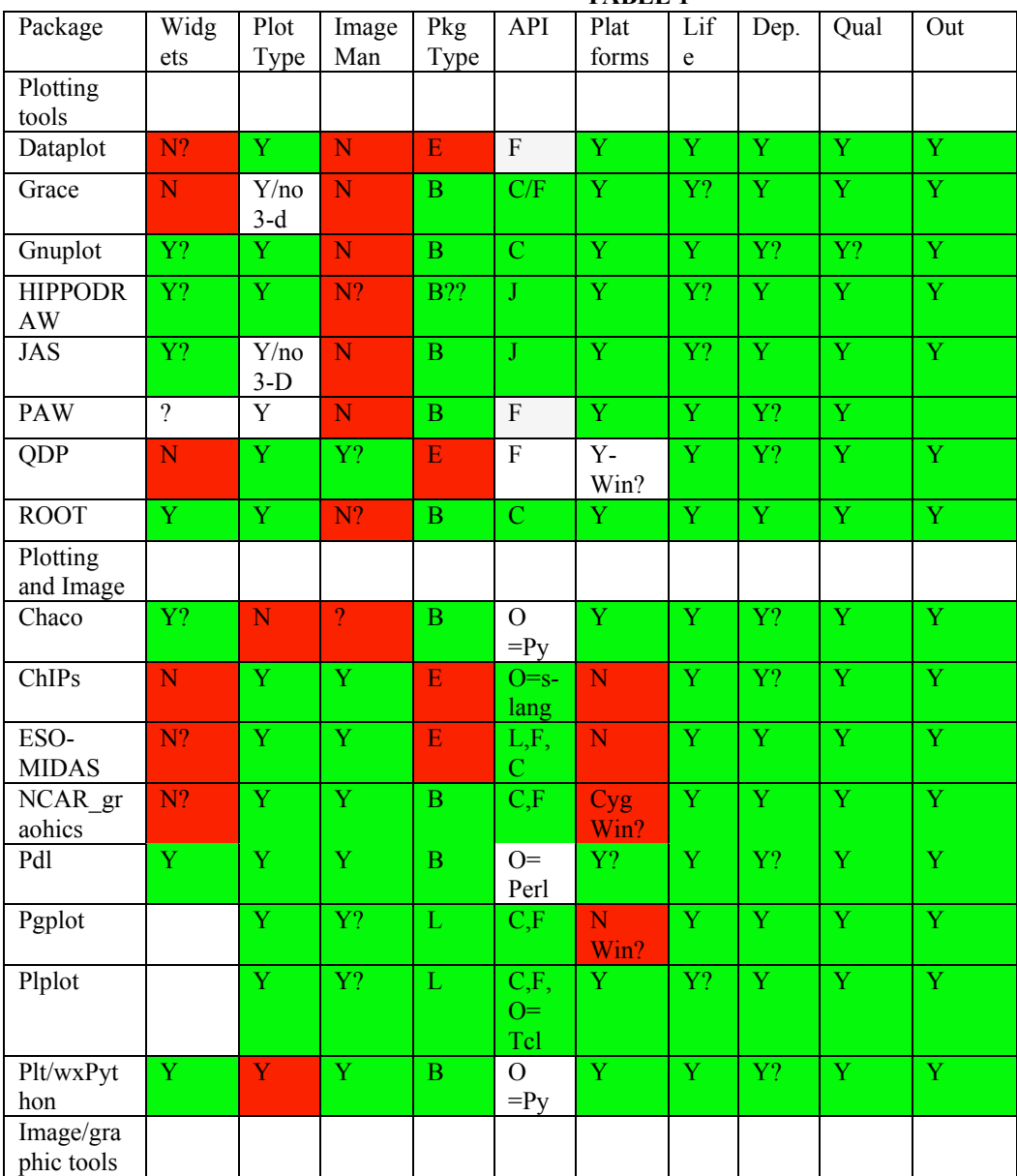

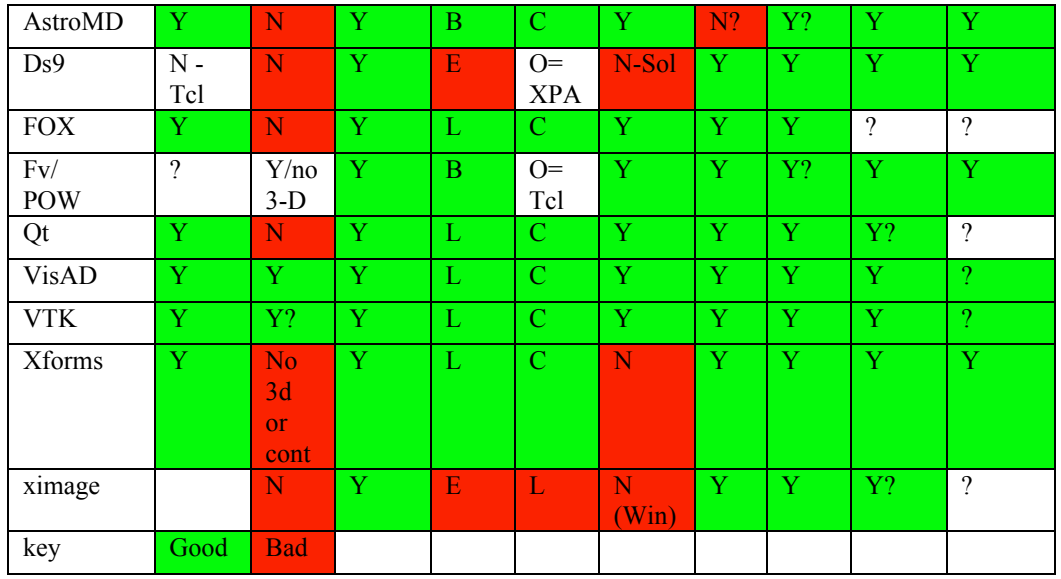

Package Information:

Line Plot based Dataplot http://www.itl.nist.gov/div898/software/dataplot/

gnuplot http://www.gnuplot.info/ Note there is a Qt front end for GNUplot: http://www.flash.net/~dmishee/xgfe/xgfe.html http://sourceforge.net/projects/gnuplot/

**Grace** 

http://plasma-gate.weizmann.ac.il/Grace/

hippodraw

http://www.slac.stanford.edu/grp/ek/hippo/

JAS - Java Analysis Studio http://www-sldnt.slac.stanford.edu/jas

PAW - Physics Analysis Workstation? http://wwwinfo.cern.ch/asd/paw/

QDP http://heasarc.gsfc.nasa.gov/docs/software/ftools/others/qdp/node3.html (front end for PGPLOT

ROOT - ROOT Analysis package http://root.cern.ch

Both Line Plot and Image manipulation

Chaco http://www.scipy.org/site\_content/chaco Requires wxPython and Numeric (Python)

#### ChiPS Chandra Plotting and Image Manipulation Tool

http://cxc.harvard.edu/ciao/download/doc/chips\_html\_manual/index.html

#### ESO-MIDAS

http://www.eso.org/projects/esomidas/

NCAR\_Graphics - http://ngwww.ucar.edu/ng4.2/

PDL - The PERL data Language http://pdl.perl.org/

PGPLOT

http://www.astro.caltech.edu/~tjp/pgplot/

Plplot http://plplot.sourceforge.net/

wxPython/SciPy/plt

http://www.wxpython.org/ http://www.scipy.org http://www.scipy.org/site\_content/tutorials/plot\_tutorial

#### Image Manipulation programs

AstroMD - Multi Dimensional visualization and analysis toolkit for astrophysics http://www.cineca.it/astromd/

ds9 - Astronomical Data Visualization Application http://hea-www.harvard.edu/RD/ds9/

FOX http://www.fox-toolkit.org

fv/POW - FITS viewer http://heasarc.gsfc.nasa.gov/docs/software/ftools/fv/

Qt – http://www.trolltech.com

VISAD http://www.ssec.wisc.edu/~billh/visad.html

VTK http://public.kitware.com/VTK

Xforms

http://world.std.com/~xforms/

ximage http://heasarc.gsfc.nasa.gov/docs/xanadu/ximage/ximage.html Not listed:

SAL - Scientific Data Processing & Visualization - Software Packages http://sal.kachinatech.com/D/1/index.shtml (contains links to many packages)

Starlink – OpenDX http://www.starlink.rl.ac.uk/star/docs/sun203.htx/sun203.html#xref

IRAF http://iraf.noao.edu

### **TABLE 2**

### Pros and Cons

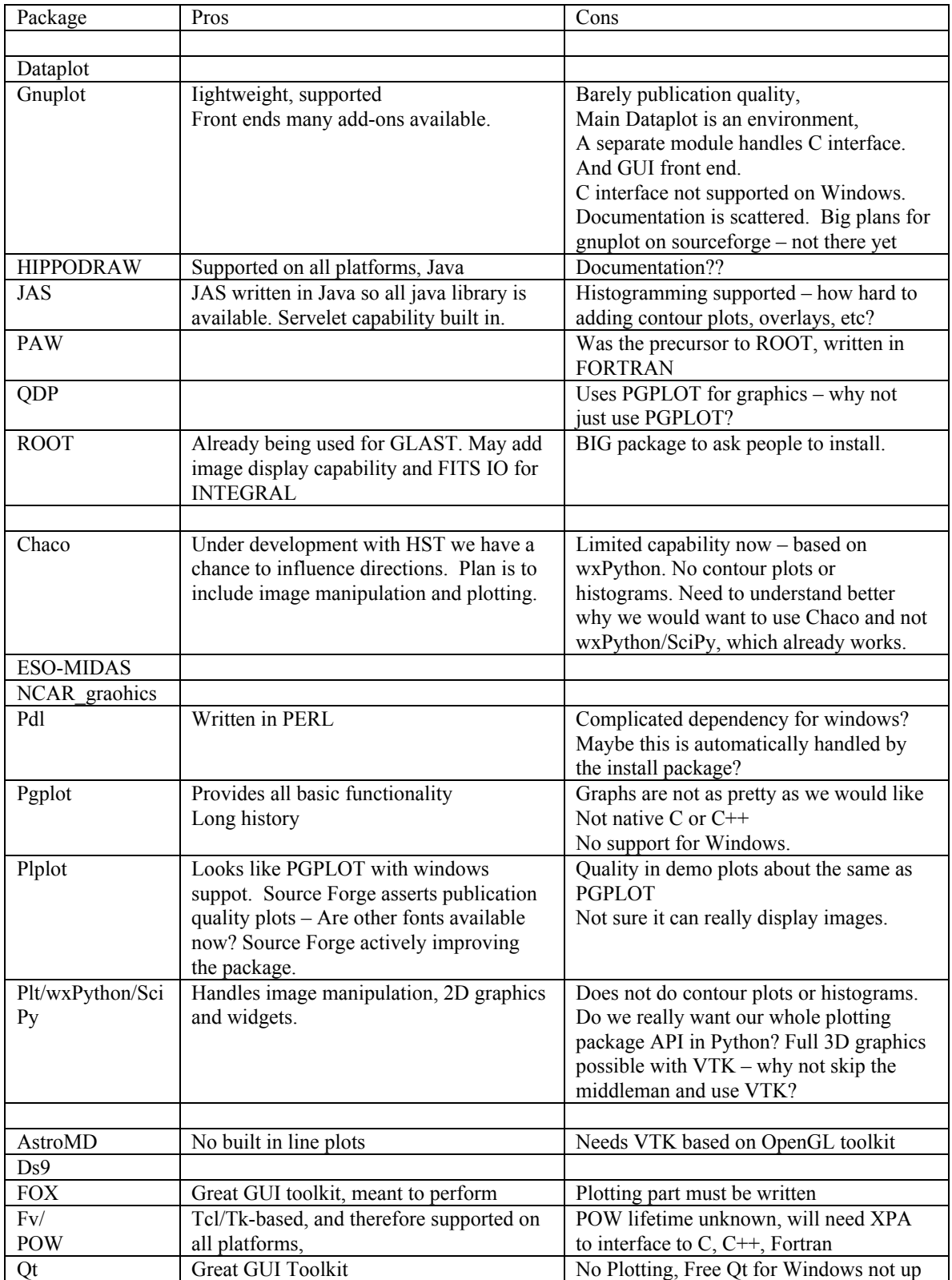

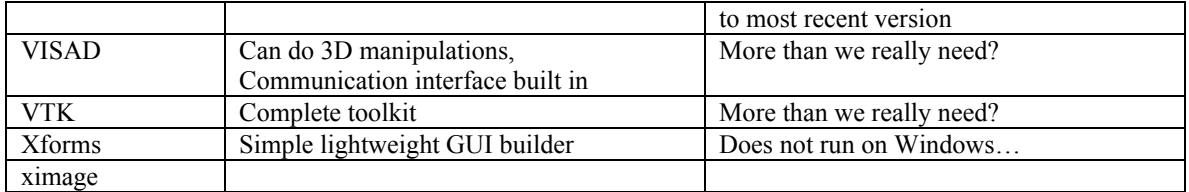

Criteria

- 1) want widgets
- 2) want C,J programming interface
- 3) want full platform support

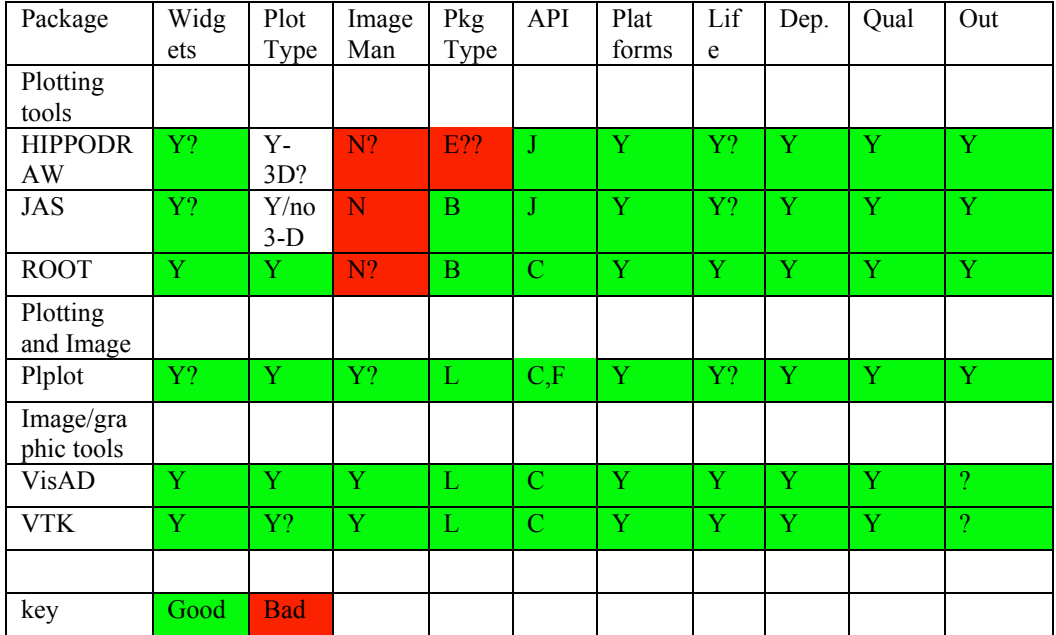